# Accessing Secure Information using Export file Fraudulence

**Guillaume Bouffard**<sup>1</sup>  $T$ om Khefif<sup>1</sup> Jean-Louis Lanet<sup>1</sup> Ismael Kane<sup>2</sup> Sergio Casanova Salvia<sup>2</sup>

 $1$ Smart Secure Devices (SSD) Team – University of Limoges – Limoges, France [guillaume.bouffard](mailto:guillaume.bouffard@unilim.fr)@unilim.fr <http://secinfo.msi.unilim.fr>

 $2$ Applus – LGAI Technological Center – Barcelona, Spain

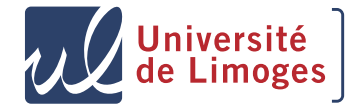

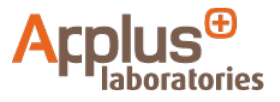

<span id="page-0-0"></span> $^{1}/_{16}$ 

CRiSIS 2013 – PhD Workshop

#### **Outline**

[Introduction](#page-2-0) [Smart Card](#page-2-0) [Java Card Technology](#page-3-0)

[Java Card Linking Process](#page-6-0) [Outside the Java Card](#page-6-0) [Inside the Java Card](#page-13-0)

[Man-in-the-Middle Attack](#page-14-0) **[Objective](#page-14-0)** Exploitation on the [javacard.security](#page-18-0) API

[Conclusion](#page-22-0)

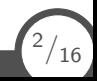

#### The Smart Card

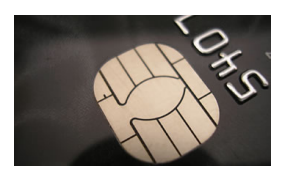

#### Widely used device

- Credit Card;
- (U)SIM Card;
- Health Card (french Vitale card);
- Pay TV;

 $\bullet$  . . . . .

# **This device contains sensitive data**

<span id="page-2-0"></span>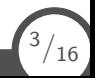

#### Java Card based Smart Card

- Created by Schlumberger in 1996.
- Specified by Oracle
- Provide a friendly environment to develop secured Java applications.

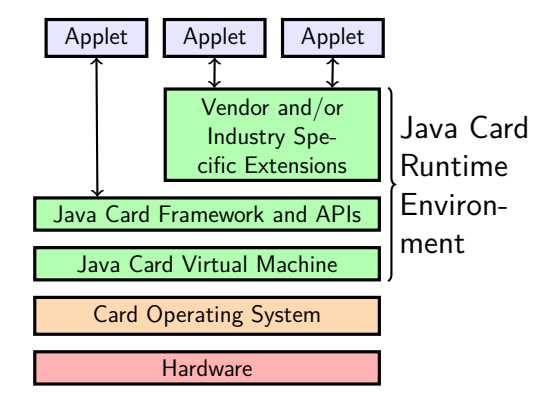

<span id="page-3-0"></span>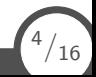

#### Java Card Security Model

• Off-card Security

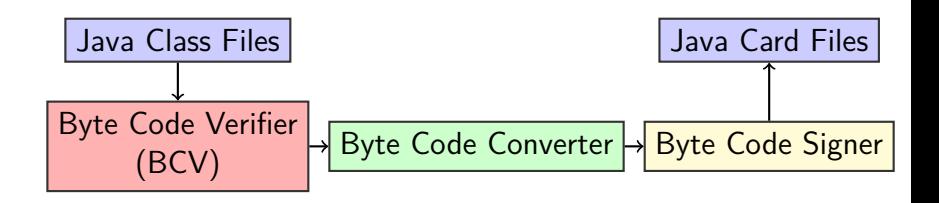

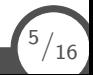

#### Java Card Security Model

• Off-card Security

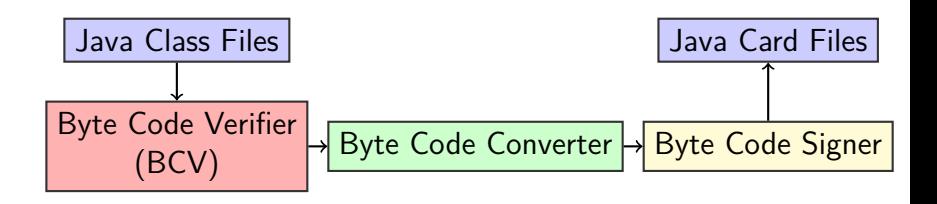

• On-card Security

Java Card Files BCV Linker Installed applet **Firewall**

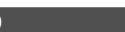

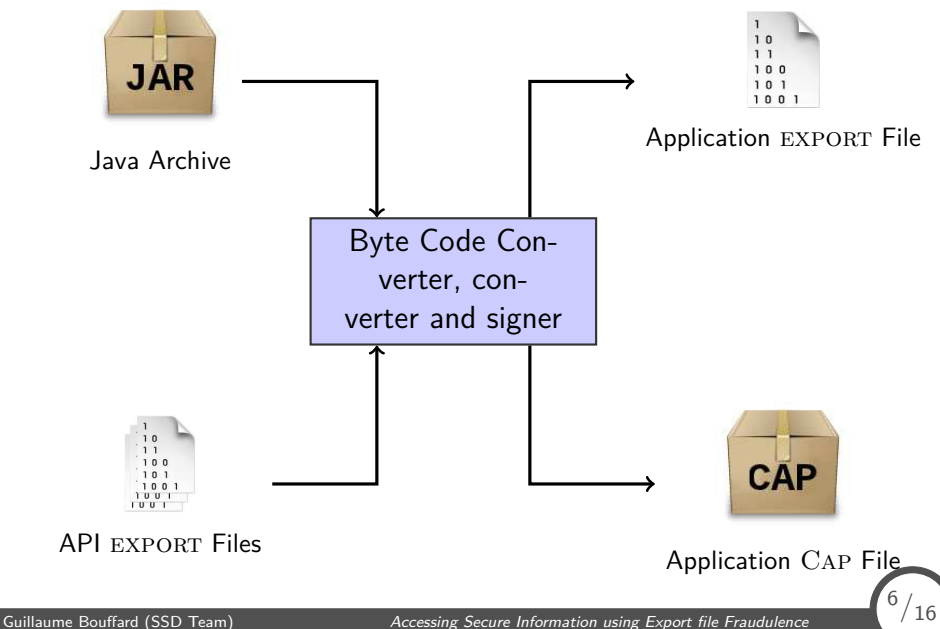

<span id="page-6-0"></span>

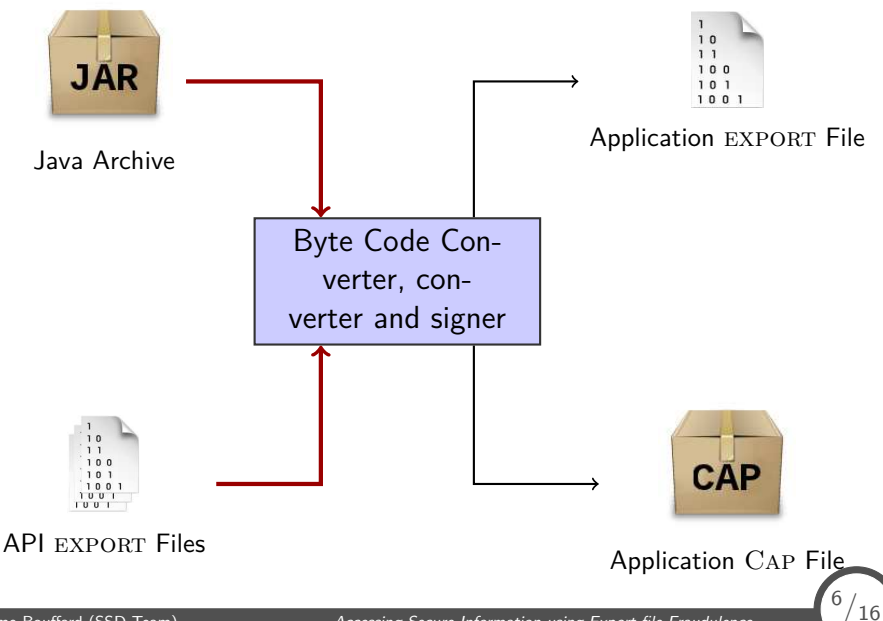

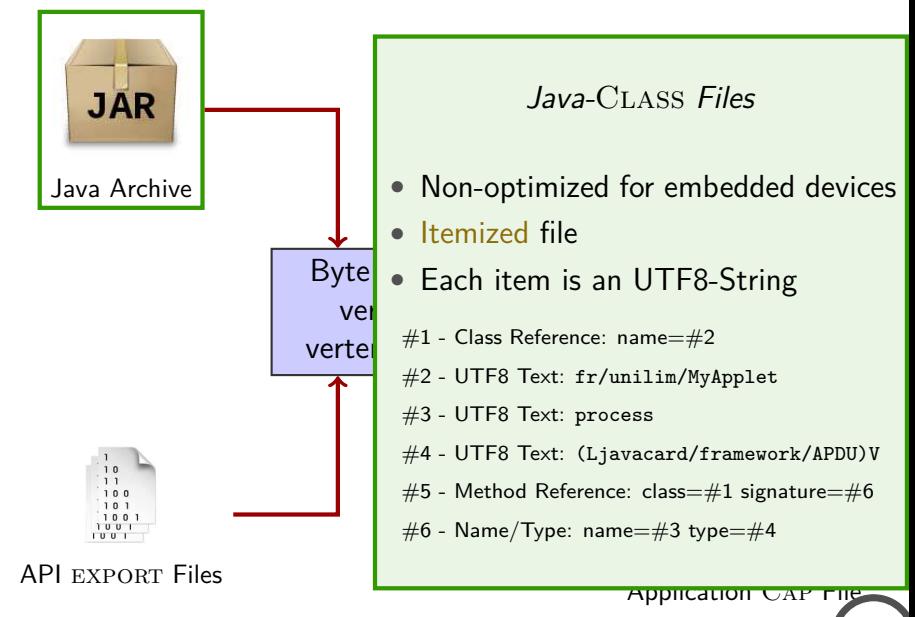

Guillaume Bouffard (SSD Team) [Accessing Secure Information using Export file Fraudulence](#page-0-0)

<sup>6</sup>*/*16

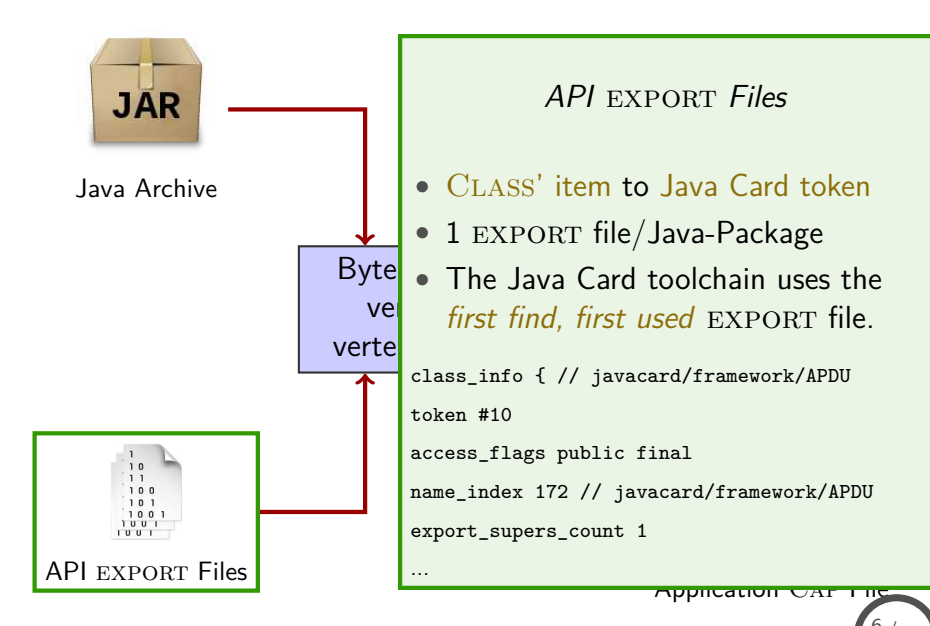

<sup>6</sup>*/*16

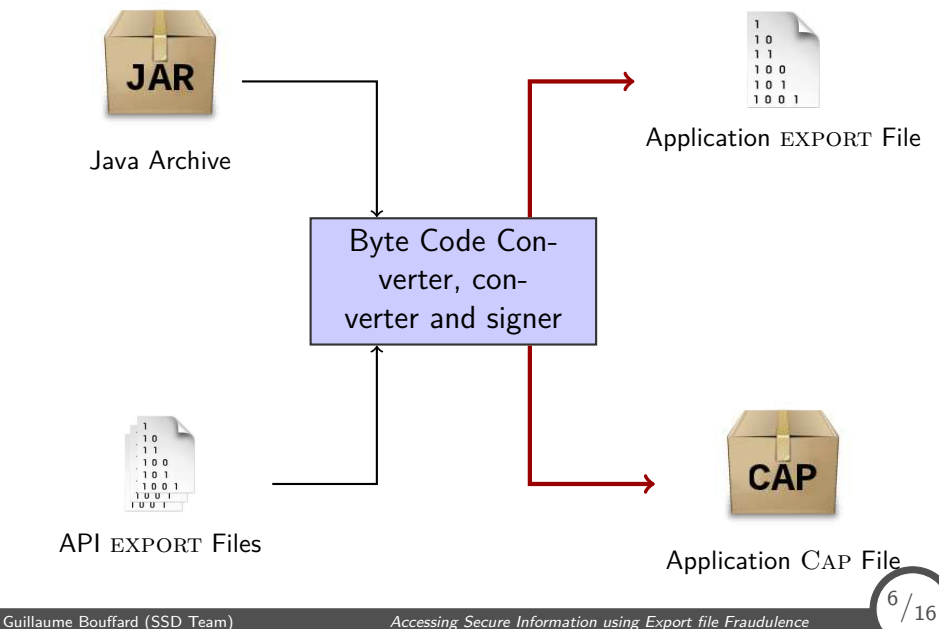

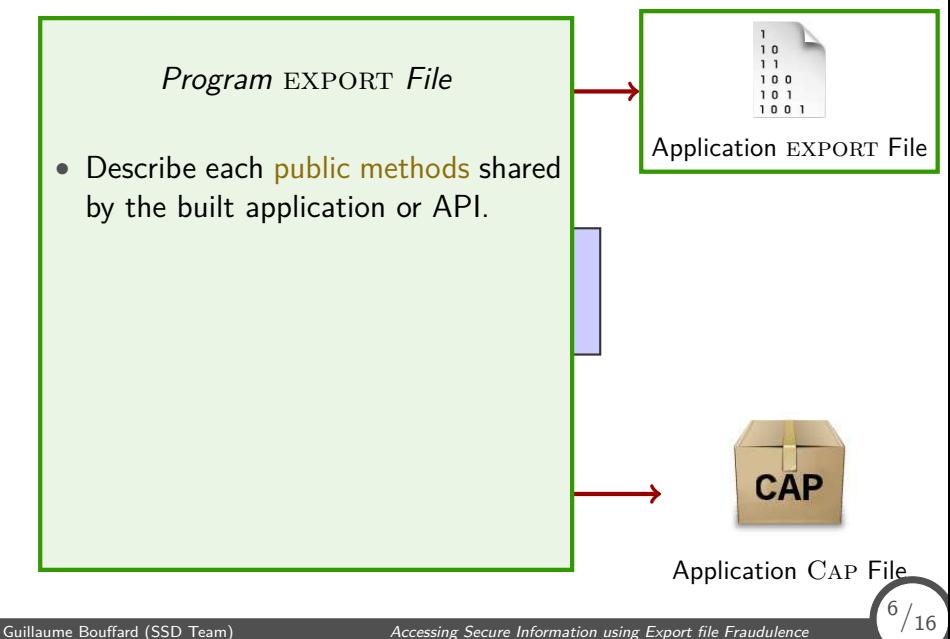

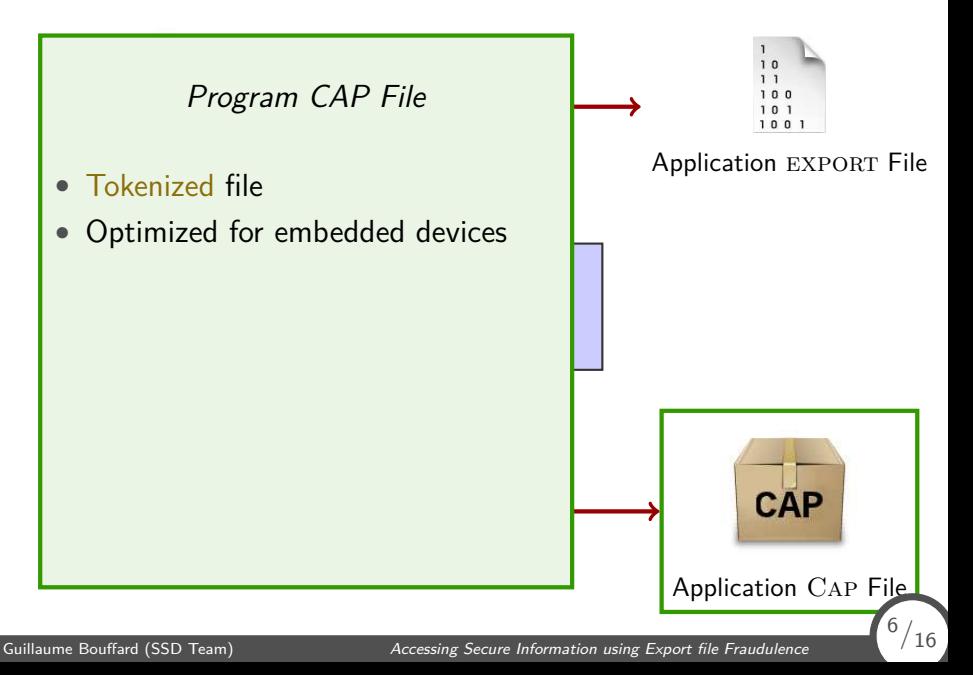

## On-Card Linking Step

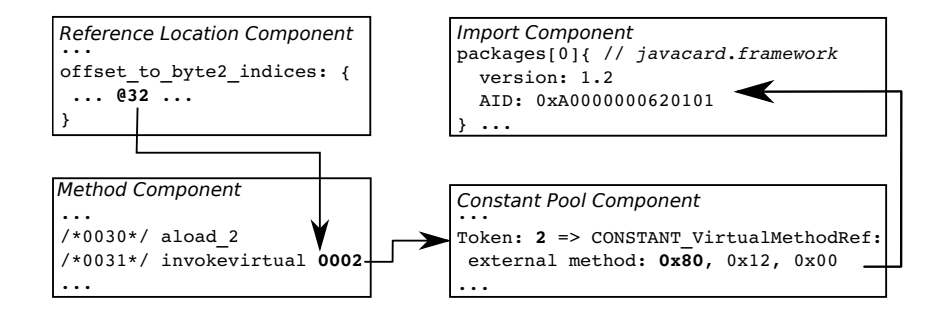

<span id="page-13-0"></span>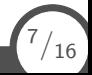

- Attacks aims to:
	- Abuse the Off-card Java Card toolchain;
	- Link a malicious library instead of the legitimate one.
- <span id="page-14-0"></span>• Hypothesis:
	- The Java Card Export folder can be corrupted;
	- The Smart Card's loading keys are known.

Principle

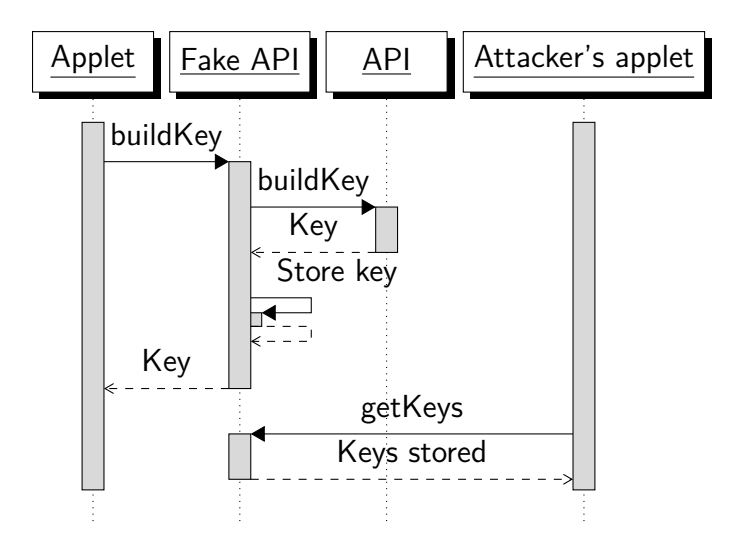

Guillaume Bouffard (SSD Team) [Accessing Secure Information using Export file Fraudulence](#page-0-0)

<sup>9</sup>*/*16

## Modus Operandi I

- 1. A copy of API to confuse is developed:
	- Same classes' prototype;
	- Same methods' prototype;
	- Package's name?/AID?
- 2. The developer downloaded the fake EXPORT file:
	- The Java Card uses the first find, first used policy.
- 3. The Java-Class file to be converted is linked with our malicious EXPORT file
- 4. The Applet is linked with the malicious Java Card API.

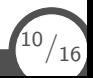

## Modus Operandi II

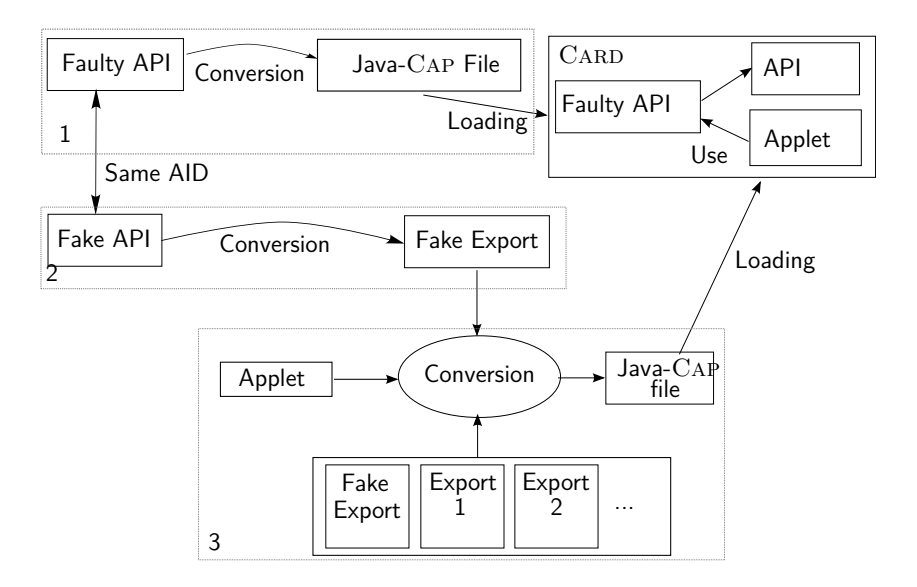

Guillaume Bouffard (SSD Team) [Accessing Secure Information using Export file Fraudulence](#page-0-0)

<sup>11</sup>*/*16

## A Piece of a Java Card Crypto. Application

```
\overline{a} \overline{b} \overline{a} \overline{b} \overline{c} \overline{d} \overline{d} \overline{d} \overline{d} \overline{d} \overline{d} \overline{d} \overline{d} \overline{d} \overline{d} \overline{d} \overline{d} \overline{d} \overline{d} \overline{d} \overline{d} \overline{d} \overline{d} \overline{d} \overline{this . desKey = ( javacard . security . DESKey )
    javacard . security . KeyBuilder . buildKey
        (KeyBuilder.TYPE_DES, // key's type
         KeyBuilder .LENGTH_DES , // key's length
         true); \frac{1}{2} // key value is encrypted
 // DES Key initialization
 this . desKey . setKey ( DES_KEY_VALUE , //PIN code init.
                                  OFFSET DES KEY VALUE);
\left( \begin{array}{cc} 0 & \cdots & \cdots & \cdots \end{array} \right)
```
- Exploitation:
	- Develop a fake javacard.security export file;
	- The fragment of Crypto Application is linked with our malicious export file
	- Problem: Can the application be correctly executed?

<span id="page-18-0"></span> $\binom{12}{16}$ 

#### A Piece of a Java Card Crypto. Application

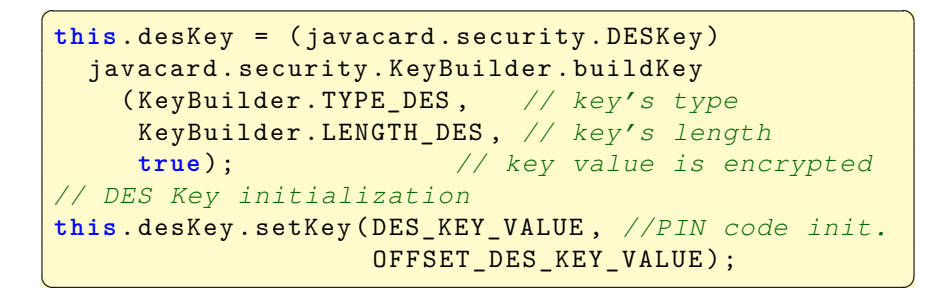

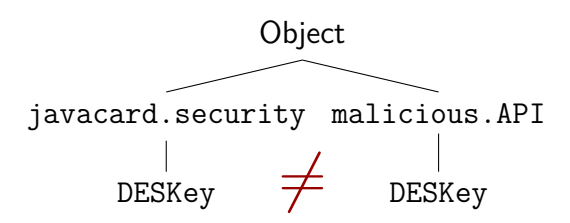

 $\binom{12}{16}$ 

#### How to Execute an Ill-Linked Applet? I

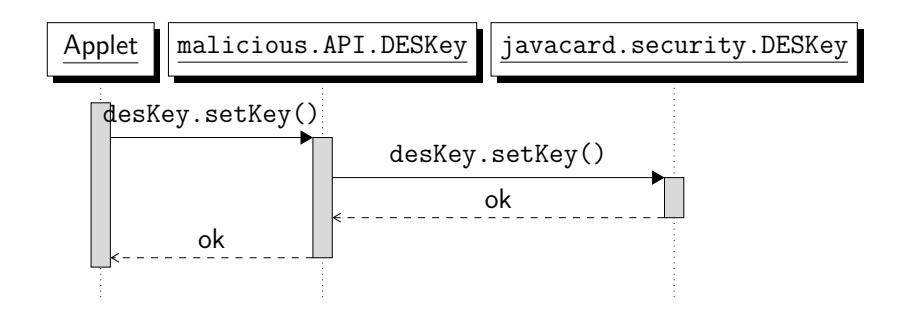

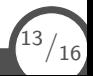

#### How to Execute an Ill-Linked Applet? II

```
\overline{a} \overline{a} \overline{public class DESKey extends malicious .API. DESKey {
   private javacard . security . DESKey desKey ;
   // Default constructor
   public MyDESKey ( javacard . security . DESKey desKey )
   \{ this \text{desKey} = \text{desKey}; \}// Implementation of the setKey function
   public void setKey ( byte [] keyData , short kOff) {
          this . desKey . setKey (keyData , kOff);
   }
   // ...
 }
\begin{pmatrix} 1 & 0 & 0 \\ 0 & 0 & 0 \\ 0 & 0 & 0 \\ 0 & 0 & 0 \\ 0 & 0 & 0 \\ 0 & 0 & 0 \\ 0 & 0 & 0 \\ 0 & 0 & 0 \\ 0 & 0 & 0 & 0 \\ 0 & 0 & 0 & 0 \\ 0 & 0 & 0 & 0 \\ 0 & 0 & 0 & 0 & 0 \\ 0 & 0 & 0 & 0 & 0 \\ 0 & 0 & 0 & 0 & 0 \\ 0 & 0 & 0 & 0 & 0 & 0 \\ 0 & 0 & 0 & 0 & 0 & 0 \\ 0 & 0 & 0 & 0 & 0 & 0 & 0 \\ 0 &
```
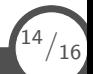

#### The End

- What we did?
	- A Man-in-the-Middle attack on Java Card was presented;
	- The javacard.security API was exploited;
- <span id="page-22-0"></span>• How to prevent that?
	- Sign the EXPORT file!

#### **Thank you for your attention! Do you have any questions?**

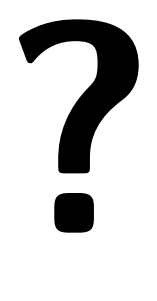

#### [guillaume.bouffard@unilim.fr](mailto:guillaume.bouffard@unilim.fr) <http://secinfo.msi.unilim.fr>

<span id="page-23-0"></span>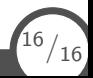